### תוכנה 1 בשפת Java שיעור מספר :1 "שלום עולם"

**סיון טולדו אוהד ברזילי**

**בית הספר למדעי המחשב אוניברסיטת תל אביב**

## מה בתכנית?

- טעימה משפת Java
	- **ם פונקציית m**ain **⊃**
- 8 הטיפוסים היסודיים
	- ביטויים ואופרטורים
- טיפוס המחרוזת וטיפוס המערך

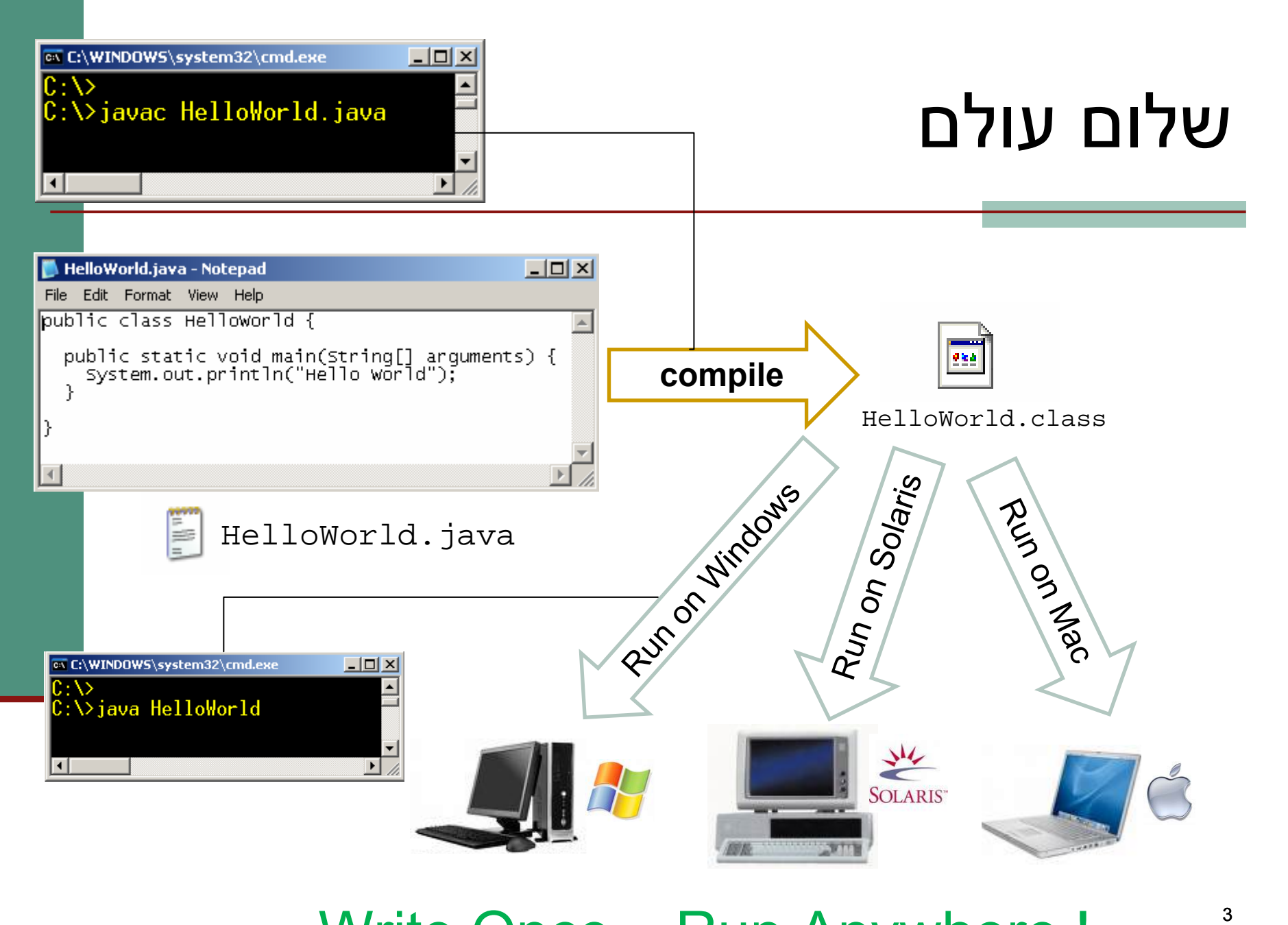

#### $\Box$ Write Once – Run Anywhere !

## המפרש (interpreter)

 את הקוד שנכתב בשפת Java מריץ *מפרש* בדומה לשפת Scheme

לריצה בעזרת מפרש יש כמה חסרונות:

- מאט את מהירות הריצה
- טעויות מתגלות רק בזמן הריצה

 לצורך כך הוסיפו <sup>ב</sup> Java – שלב נוסף *הידור* (compilation)

#### המהדר(compiler)

- p. מבצע עיבוד מקדים של קוד התוכנית (שכתובה בקובץ טקסט רגיל) ויוצר קובץ חדש בפורמט *נוח יותר*
- קובץ זה אינו קריא למתכנת אנושי (אף שניתן לפתוח אותו בעורך טקסט כגון Notepad(, אולם המבנה שלו מותאם לקריאה <sup>ע</sup>"<sup>י</sup> המפרש של Java
- k. פורמט זה נקרא code byte והוא נשמר בקובץ עם סיומת .class
- בתהליך העיבוד ("קומפילציה") נבדק התחביר של הקוד והשגיאות המתגלות מדווחות למתכנת

# יבילות (portability(

- מדוע אנו מסתפקים בפורמט "נוח יותר ? "
- מדוע אין המהדר יוצר קובץ בפורמט התואם *בדיוק* לחומרת המחשב, וכך היה נחסך בזמן ריצה גם שלב ה"הבנה" של הקוד?
- זאת מכיוון שאיננו יודעים מראש על איזה מחשב בדיוק תרוץ תוכנית ה- Java שכתבנו
	- תוכניות Java *חוצות סביבות* (platform cross(
		- סביבה = חומרה + מערכת הפעלה
- תוכנית שנכתבה והודרה במחשב מסוים, תוכל לרוץ בכל מחשב אשר מותקן בו מפרש ל- Java

## המכונה המדומה (**J**ava **V**irtual **M**achine)

- הקובץ המהודר מכיל הוראות ריצה <sup>ב</sup>" מחשב כללי" הוא אינו עושה הנחות על ארכיטקטורת המעבד , מערכת ההפעלה, הזיכרון וכו'...
	- עבור כל סביבה (פלטפורמה) נכתב מפרש מיוחד שיודע לבצע את התרגום מהמחשב הכללי, המדומה, למחשב המסוים שעליו מתבצעת הריצה
		- את המפרש לא כותב המתכנת!
		- דבר זה כבר נעשה <sup>ע</sup>"<sup>י</sup> ספקי תוכנה שזה תפקידם, עבור רוב סביבות הריצה הנפוצות

# תלות בסביבה (platform specific)

#### בשפות אחרות (++C/C) אין הדבר כך:

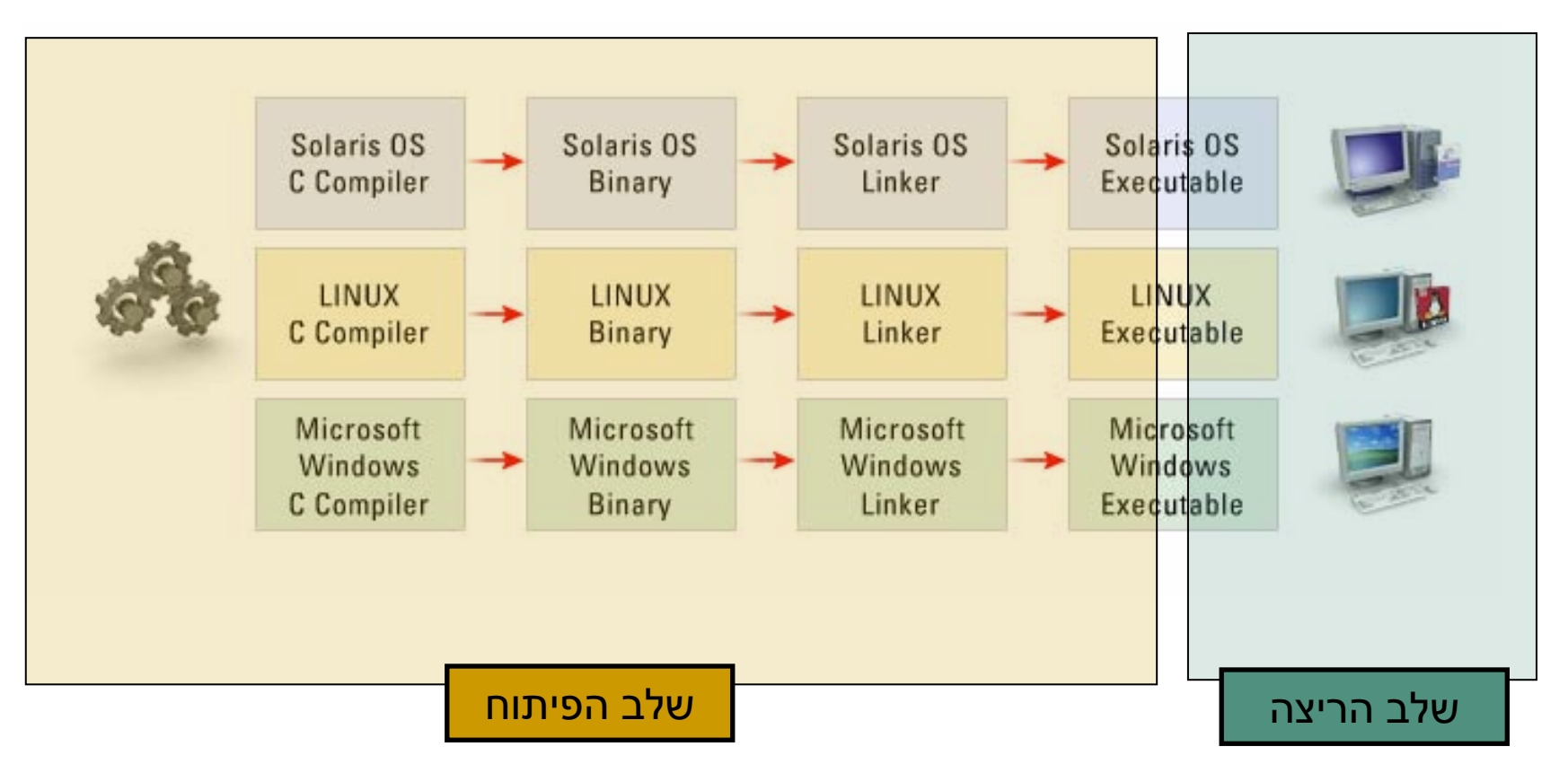

## עצמאות סביבתית (platform independence)

#### ב Java תכונה זו אפשרית הודות לרעיון "שפת הביניים" וה JVM הנפרד לכל סביבה

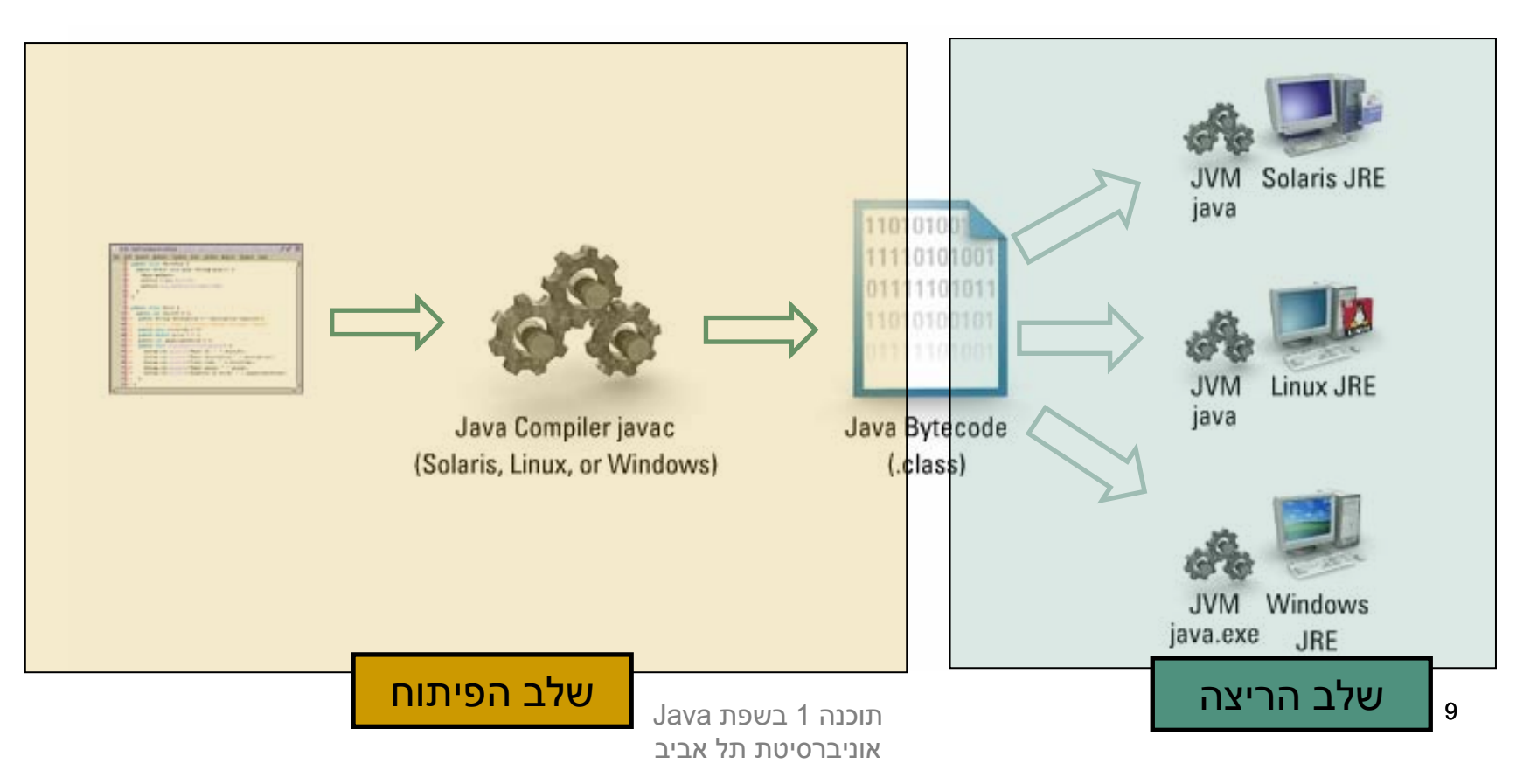

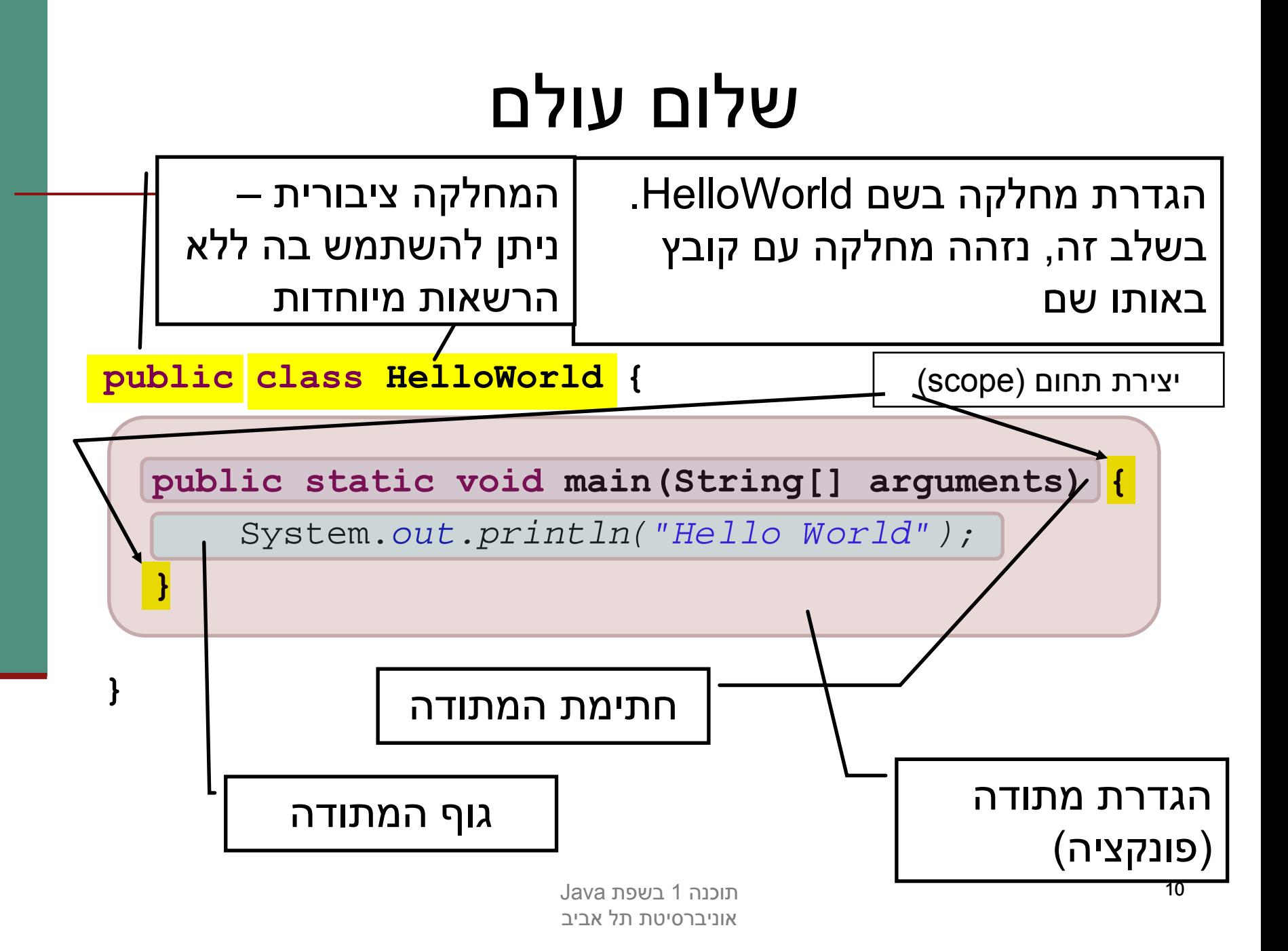

## המתודה main

**public static void main(String[] arguments) {**

System.out.println("Hello World");

**}**

- כאשר אנו מריצים מחלקה <sup>ה</sup> JVM מחפש מתודה עם חתימה זו, ומריץ אותה
	- main שם המתודה
	- public - המתודה ציבורית – ניתן להשתמש בה ללא הרשאות מיוחדות
		- static מתודה של המחלקה (יוסבר בהמשך)
	- void טיפוס הערך המוחזר. למתודה זו אין ערך  $(void = r)$ ריק (roid

## המתודה main

**public static void main(String[] arguments) {** System.out.println("Hello World");

**}**

- arguments[] String הגדרת פרמטר למתודה *בשם* arguments *ומטיפוס* מערך של מחרוזות
- לכל המשתנים <sup>ב</sup> Java יש טיפוס המעיד על סוג וטווח הערכים שיכולים להיות מאוחסנים במשתנה (למשל: מספר שלם, תו, משפט, מערך ואחרים)
	- שם המשתנה אינו חלק מהחתימה של המתודה

## המתודה main

**public static void main(String[] arguments) {** System.*out.println("Hello World");*

**}**

- למתודה קריאה System.out.println (call method, זימון מתודה) – אנו משתמשים כאן בשמה המלא של המתודה (qualified name) המכיל את התו .' ' (נקודה)
- העברת ארגומנט מטיפוס מחרוזת (String (– משפט עטוף במרכאות הוא מטיפוס מחרוזת
	- משפטים <sup>ב</sup> Java מסתיימים בתו ';' (נקודה-פסיק)

### **הערות**

- התוכנית מיועדת להיקרא על ידי המחשב (למעשה על ידי הקומפיילר), אבל גם על ידי תוכניתנים
	- הערות הן טקסט בתוכנית שמיועד לקוראים אנושיים

```
/**
 * This is the first class I've ever written
 * @author Course Lecturer
 */
public class HelloWorld {
  /* This is the entry point of my application.
   * as you could see not so interesting...
   */
  public static void main(String[] arguments) {
    System.out.println("Hello World"); // prints "Hello World" 
  }
}
```
### **סוגי הערות**

#### בג' אווה שלושה סוגי הערות:

- הערה עד סוף השורה //
- /\* הערה רגילה, יכולה להתפרס על מספר שורות \*/
- $\quad$ הערת תיעוד (יכולה להתפרס על מספר שורות)  $^{\ast\ast}$   $\quad$ 
	- הערות לתיעוד שמופיעות לפני הגדרת מחלקה, שדה, או שירות עוברות, בעזרת כלי שנקרא javadoc לתיעוד המקוון של המחלקה
	- F. הערות לתיעוד הן מובנות, ויש להן פורמט מיוחד שמיועד לאפשר לתוכניתן לתעד את הארגומנטים של שירות, את משמעות ערך החזרה, וכדומה
		- כתבו הערות על מנת לבאר את הקוד:
- הערות אודות המובן מאליו רק מכבידות: i++ / / add one to i
	- אבל הערה טובה יכולה לחסוך הרבה זמן למי שקורא את הקוד

### טיפוסים בשפת Java

 בג'אווה יש שתי משפחות של טיפוסים, ובהתאם לכך שני סוגי משתנים:

- הטיפוסים היסודיים 8 טיפוסים שהם חלק משפת התכנות, והם מיועדים להכיל ערכים פשוטים ( כגון מספרים)
- טיפוסי הפנייה המייצגים ישויות מורכבות יותר הנקראות מחלקות (כגון מחרוזות , מערכים , קבצים ועוד.. .). טיפוסים אלו יכולים גם להכיל מידע וגם לספק שרותים
	- בשלב ראשון בקורס נדון רק בטיפוסים היסודיים

### קשירות טיפוסים חזקה

 שלא כמו בשפת Scheme, <sup>ב</sup> - Java יש צורך בהגדרת טיפוס הנתונים של כל משתנה לפני השימוש בו. כמו כן, הגדרת חתימות למתודות מציינות את טיפוסי הנתונים שעליהן הם פועלות

#### מדוע?

- **יעילות בזמן החישוב**
- לדוגמא: פעולות חשבון על מספרים שלמים מהירות יותר מאשר פעולות על מספרים עשרוניים (בייצוג נקודה צפה)
	- **חסכון בהקצאת זיכרון**
- לדוגמא: לייצוג ציון במבחן נדרשות פחות ספרות מאשר לייצוג מספר תעודת הזהות
	- **אופי הנתונים מגדיר פעולות שניתן לבצע עליהם**
- לדוגמא: שנת לידה היא נתון מספרי שניתן לחסר לצורך חישוב גיל. שם פרטי יהיה נתון מטיפוס מחרוזת, שעליו אין הגיון לבצע חיסור

#### בשלב הקומפילציה של התוכנית הגדרת טיפוס לכל נתון מאפשרת לזהות שגיאות

## הטיפוסים היסודיים (primitive types)

- בג'אווה 8 טיפוסים יסודיים:
- **byte, short, int, long** :שלמים מספרים
	- מספרים בייצוג נקודה צפה: **double ,float**
		- תווים: **char**
		- ערכים בולאנים: **boolean**
		- בזכרון המחשב נשמר המידע בפורמט בינארי
			- F. **סיבית** (bit (היא ספרה בינארית 0'( ' או )'1'
- **בייט** (byte ,octet, ברבים " : בתים") הוא קבוצה של 8 סיביות
- F. לפני שנדון בטיפוסים השונים, נתבונן בשימוש במשתנה מטיפוס **int**
- F. **int** הוא מספר שלם חיובי או שלילי המיוצג בזכרון " <sup>ע</sup> <sup>י</sup> 4 ( בתים 32 ביט) בבסיס 2

### משתנה מקומי מטיפוס int

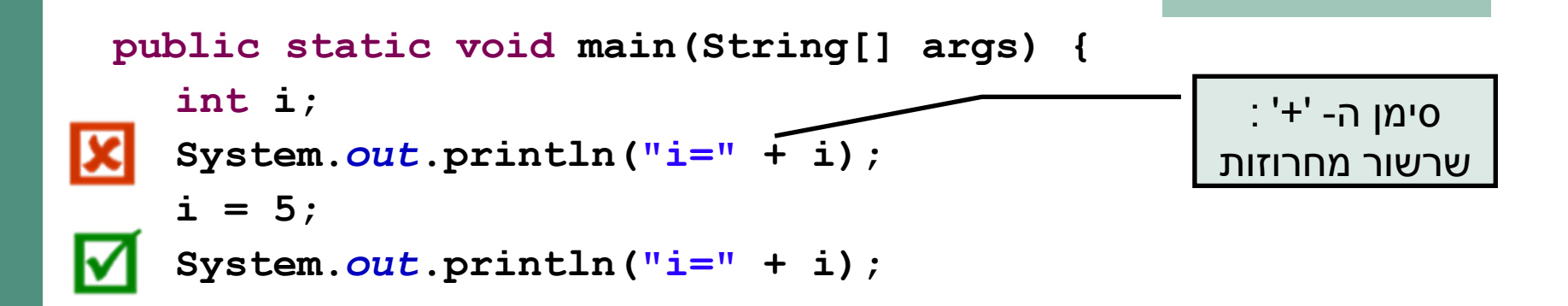

- F משפט הצהרה - בזיכרון התוכנית (באיזור שנקרא Stack," המחסנית") מוקצים 4  $\,$ בתים לצורך שמירת המידע שיוכנס לתוך  $\,$ 
	- F בנקודת זמן זו, הערך המופיע שם חסר משמעות ("זבל")
		- אם נרצה לגשת לנתון כעת זוהי טעות קומפילציה
	- F זהו משפט השמה – סימן ה'=' ב- Java אינו מציין השוואה אלא השמה (בדומה ל  $\,$ i בשפת  $\,$ set) – הערך 5 ייכתב לתוך הזיכרון שהוקצה למשתנה  $\,$   $\,$   $\,$ set  $\,$ 
		- $i = 5$ : כעת, הגישה למשתנה  $i$  תקינה ויודפס למסך: 5

#### אתחולמשתנה מקומי

ניתן לשלב את ההצהרה וההשמה <sup>ע</sup>"<sup>י</sup> משפט אתחול:

**int** i = 7;

ם בדוגמא זו המשתנה i נוצר (הוקצה לו זכרון) והושם לו – ערך באותה הפעולה

כך מובטח כי הגישה ל i - תהיה תמיד בטוחה

אין <sup>ב</sup> Java אתחול ברירת מחדל למשתנים מקומיים

### השמה

תחביר ההשמה הוא:

<variable> = <expression>

השמה מתבצעת "מימין לשמאל":

- .1מחושבת תוצאת הביטוי שבאגף ימין
- .2ערך הביטוי נכתב לתוך המשתנה שבאגף שמאל
- F. לדוגמא: בהשמה 2 + 1 = i מושם הערך 3 לתוך i
- זהו הבסיס לתכנות אימפרטיבי (או פרוצדורלי) תהליך החישוב מתקדם ע"<sup>י</sup> שינוי ערכי משתנים
	- תכנות מונחה עצמים <sup>ב</sup> Java נבנה על התשתית האימפרטיבית

# השמה (המשך)

 מה קורה אם הביטוי באגף ימין הוא משתנה בעצמו? int  $x = 5$ ; int  $y = xi$  $?$ מה יקרה ל- $_{\rm Y}$  אם נשנה עכשיו את  $\blacksquare$  $x = 3$ ;  $?_{\rm Y}$  מה יקרה ל- $\, {\rm x} \times {\rm x}$  אם נשנה עכשיו את  $\, \Gamma$  $y = 7;$ 

#### בתהליך ההשמה מועתקת תוצאת חישוב הביטוי שבאגף ימין. בשונה ממזיגת נוזל ממיכל למיכל

## טיפוסים שלמים

- Java מספקת ארבעה סוגי טיפוסי משתנים שלמים:
	- **byte** 8 סיביות בייצוג משלים 2
	- **short** 16 סיביות בייצוג משלים 2
		- **int** 32 סיביות בייצוג משלים 2
		- **long** 64 סיביות בייצוג משלים 2
- משתנים מטיפוס שלם יכולים לייצג מספרים שלמים:
	- חיוביים, שליליים או אפס
- הטווח של כל טיפוס נקבע על פי מספר הסיביות בייצוג
- F. למשל, משתנה מטיפוס **byte** יכול להכיל מספרים <sup>מ</sup>- 127 עד -128
- אין <sup>ב</sup> Java אפשרות לייצוג מספרים אי-שליליים בלבד, כדוגמת טיפוס בשפת C **unsigned int**

### טיפוסי נקודה צפה

- ייצוג ערכים ממשיים מתבצע <sup>ב</sup> Java " ע <sup>י</sup> הטיפוסים:
- **float** 32 1 סיביות לסימן, 8 ( לחזקה של )2 , 23 לשבר
	- **double** 64 1 סיביות לסימן, 11 לחזקה, 52 לשבר
	- הייצוג הפנימי שלהם מספרים ממשיים שונה מהייצוג של מספרים שלמים, והוא מבוסס על תקן בשם IEEE-754
- פעולות על מספרים בייצוג נקודה צפה איטיות יותר מפעולות על מספרים שלמים
- פרטים נוספים על הייצוג הפנימי יילמדו בקורס "פרויקט תוכנה" ובקורס "ארכיטקטורת מחשבים"

### תווים וסימנים

- ג'אווה מספקת טיפוס פרימיטיבי לייצוג תווים: **char**
- תווים הם הסמלים שאנו משתמשים בהם לייצוג טקסט, והם כוללים אותיות (של כל השפות), ספרות, סימני פיסוק ועוד

```
char c = '?';
```
**System.***out***.println("A question mark is " + c);**

- כדי לייצג את התווים בזיכרון המחשב מקובל להעזר בטבלה הנותנת לכל תו מספר סידורי (אי שלילי). טבלה זו נקראת טבלת קידוד (encoding (character
	- בג' אווה תווים מיוצגים על ידי קידוד Unicode) 16 ( סיביות
	- טבלה זו גדולה מספיק כדי להכיל את רוב מערכות <sup>ה</sup> " <sup>א</sup> <sup>ב</sup> הקיימות (להבדיל מטבלת <sup>ה</sup> ASCII שהתבררה כקטנה מדי)
	- למשל, התו A ' 'מקודד על ידי המספר 65 , ואילו התו 'א' מקודד על ידי המספר 1488

### תווים וסימנים

 ניתן לייצג בתוכנית קבועים מטיפוס char " <sup>ע</sup> <sup>י</sup> ציון התו בין גרשיים או באמצעות ציון הערך המספרי שלו (למשל בעזרת: :([http://unicode.coeurlumiere.com](http://unicode.coeurlumiere.com/)

**char c = 63; System.***out***.println("A question mark is " + c);**

- מומלץ להכיר כמה תווים אשר אין להם ייצוג כסימן על המסך, ולכן ניתן להם ייצוג מיוחד:
	- $^{\prime}$ \n' שורה חדשה:  $^{\prime}$ 
		- טאב: 't'\

### תווים וסימנים

- בפעולות על תווים או מחרוזות, השפה מתייחסת לתווים כתווים, ופועלת בהתאם.
- למשל, שרשור תו למחרוזת משרשר אותו כתו, לעומת שרשור של שלם, שמשרשר למחרוזת את הייצוג העשרוני של הערך:

```
char c = '?';
String str ="The letter "+c; // "The character ?"
int i = 63;
String t = "The number "+i; // "The number 63"
```
 פרטים נוספים על שימוש בתו כמספר (לא מומלץ!) בקובץ הערות שנמצא באתר

## הטיפוס הבוליאני

- F משתנים בוליאניים (**boolean** (יכולים לקבל שני ערכים: false - <sup>ו</sup> true
- L. להבדיל מטיפוס **char**, אין לנו כמתכנתים מידע על ייצוג הפנימי של טיפוסים בולאניים ולא ניתן להתייחס אליהם כשלמים 0( )1 או

```
boolean z = false;
boolean q = 0;
```

```
 אופרטורים של השוואה ( בין מספרים), מחזירים ערך בוליאני.
```

```
F
 לדוגמה:
```

$$
==(\text{will},
$$

- ַ **=**! (אי שוויון),
- >, < , =>, =< (קטן <sup>מ</sup>, גדול <sup>מ</sup>, קטן או שווה, גדול או שווה)

```
boolean z;
z = 4>3;
System.out.println("z=" + z); // z=true
```
# קבועים (literals (

- Java משייכת לכל ערך בתוכנית טיפוס, כדי לדעת לאיזה משתנה ניתן יהיה להשים אותו בעתיד
	- F. קבועים הם ערכים שמופיעים ישירות בקוד המקור בג'אווה
- F. הם כוללים מספרים שלמים, מספרים בנקודה צפה, תווים בתוך ציטוט בודד, מחרוזות תווים בתוך ציטוט כפול, והמילים השמורות true, false, null
	- לדוגמא:
	- 3 נחשב כ **int**
	- '3' נחשב כ **char**
	- "3" נחשב כ **String**
	- 3.0 נחשב כ **double**
	- **true** נחשב כ- **boolean**

#### המרתטיפוסים (casting(

מה קורה אם מנסים להשים לתוך משתנה מטיפוס מסוים ערך מטיפוס אחר?

- F. תלוי במקרה:
- אם ההמרה בטוחה (לא יתכן איבוד מידע) היא בדרך כלל תצליח ללא שגיאות קומפילציה
	- המרה בטוחה של טיפוס נקראת *הרחבה* (widening(

```
int i = 14;\overline{M} long l = i;
```
- בטיחות ההמרה לא מתייחסת לערך הקיים בפועל, אלא רק לטיפוסו
- אנלוגיה: האם **בטוח** לשפוך דלי שקיבולתו 8 ליטר לדלי שקיבולתו 4 ליטר ?
- $\mathbb{R}^n$ לא *בטוח*, אף על פי שלפעמים זה יצליח, למשל אם היו בדלי המקורי רק 2 ליטר

#### המרה(explicit casting) מפורשת

- אם ההמרה לא בטוחה?
- בדרך כלל זוהי שגיאת קומפילציה ונדרשת המרה מפורשת:

```
double d = 3.0;
float f = d;
```
- המרה מפורשת היא בקשה מהמהדר לבצע את ההמרה "בכוח", תוך לקיחת אחריות של המתכנת לאיבוד מידע אפשרי
	- המרה כזו מכונה הצרה (narrowing(
- המרה מפורשת מתבצעת <sup>ע</sup>"<sup>י</sup> ציון הטיפוס החדש בסוגריים לפני הערך שאותו מבקשים להמיר:

```
double d = 3.0;
float f = (float)d;
```
## המרה מפורשת של קבועים

מה לא בסדר בשורה הבאה?

**float f = 3.0;**

הליטרל 3.0 מתפרש ע"י המהדר כ double – המרה הכרחית  $\blacksquare$ 

 עבור ליטרלים קיים תחביר המרה מקוצר – הוספת האות f) או F (מיד לאחר המספר:

 $\blacksquare$  float  $f = (float)3.0$ 

שקול ל:

**float f = 3.0F**

 תחביר דומה קיים עבור טיפוסים נוספים – פרטים בתרגול ובדוגמאות שבאתר הקורס

# שמות (מזהים, identifiers (

- מזהה הוא שם שניתן למרכיב כלשהו של תכנית, כגון מחלקה, שרות, משתנה
- \_ מזהה יכול להיות באורך כלשהו, ולהכיל אותיות, ספרות ואת הסימנים \$ <sup>ו</sup> (וכן סימנים נוספים שלא נפרט)
	- מזהה אינו יכול *להתחיל* בספרה
	- F. בשונה מהכללים לגבי מזהים <sup>ב</sup> scheme, אך דומה לרוב השפות האחרות
		- מומלץ להשתמש בשמות משמעותיים
		- קיימות מוסכמות לגבי סוגי שמות (באתר הקורס)
			- דוגמאות:

**int examGrade = 92; double PI = 3.1415927;** float salary  $=$  **income \*** (1 - **incomeTaxRate**);

# מילות מפתח בג 'אווה (keywords (

חסרות מימוש

- המילים במסגרת הן מילות מפתח בג' אווה
- הן מילים שמורות: אין להשתמש בהן כשמות בתכניות
- F. בנוסף, המילים null ,false ,true אינן מילות מפתח אבל גם הן שמורות ואין להשתמש בהן כמזהים

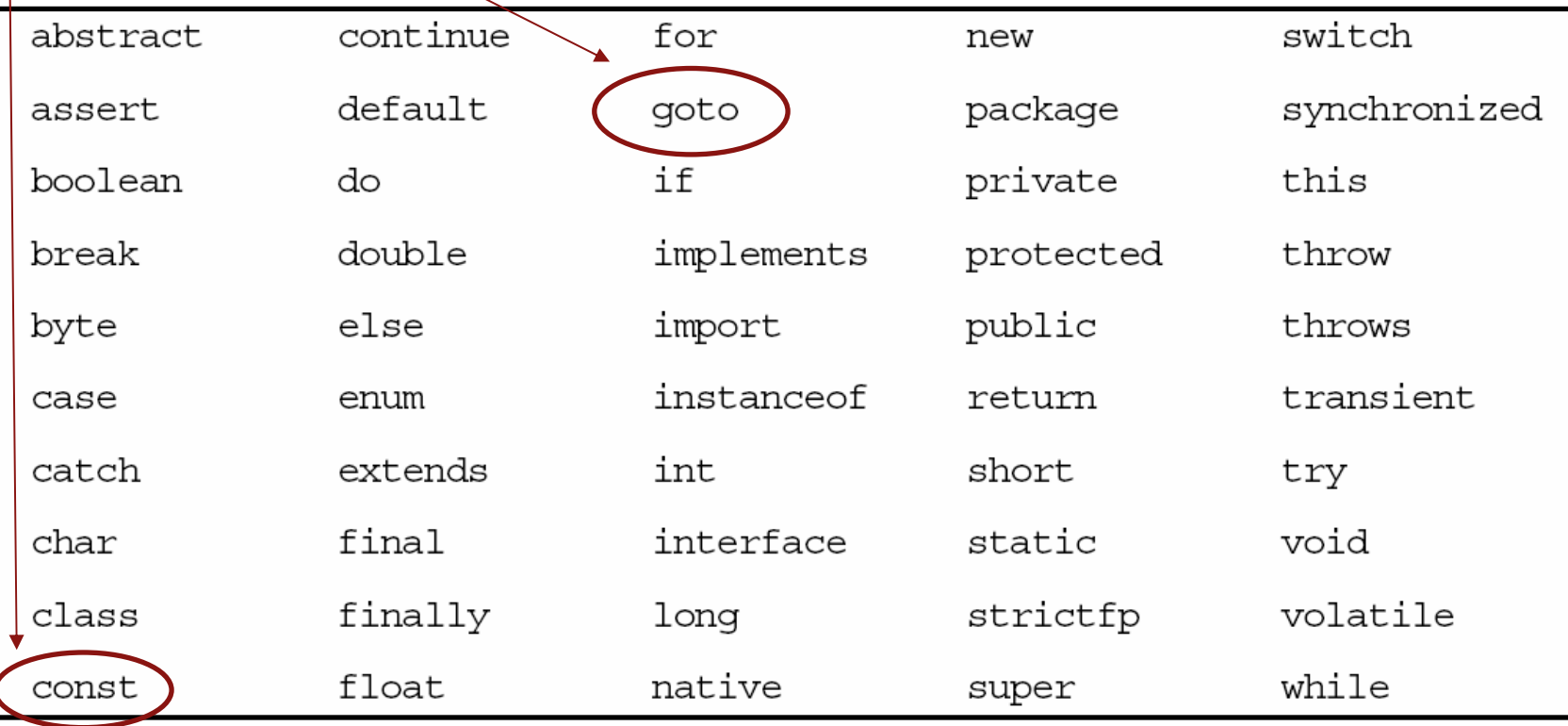

#### מבנהלקסיקלי

- תכנית היא סידרה של תווים, הנחלקים ליחידות בסיסיות הנקראות אסימונים (tokens) כגון מספרים, מזהים וכו<sup>י</sup>
- ג 'אווה היא sensitive case כלומר עושה אבחנה בין אות קטנה לאות גדולה
	- לדוגמא המזהה grades שונה מהמזהה Grades
	- ' ג אווה מתעלמת <sup>מ</sup>"רווחים לבנים" (רווחים, סימני טאב, שורה חדשה וכו') פרט לאלה שמופיעים בתוך תווים מצוטטים ומחרוזות ליטרליות.
		- "a string" שונה מ "a string" astring"

### משפטים וביטויים

- *משפט* (statement (**מבצע פעולה**
- כגון: משפט השמה, משפט תנאי, משפט לולאה, קריאה לפונקציה שאינה מחזירה ערך ( void (
- *ביטוי* (expression (הוא מבנה תחבירי **שניתן לחשב את ערכו**
- כגון: הפעלת אופרטור (בשקף הבא), קריאה לפונקציה המחזירה ערך, משפט השמה
	- פונקציות <sup>ב</sup>-Java) מתודות) הן סדרה של משפטים
		- *משפט* **מבצע פעולה** ( על ביטויים expression (
	- ההפרדה אינה מלאה ישנם משפטים אשר ניתן לחשב את ערכם (כגון משפט השמה, או אופרטור הקידום)

#### סימני פיסוק

- סימני פיסוק מופיעים גם הם כאסימונים משני סוגים:
	- מפרידים:

**( ) { } [ ] > ; , : < . @** 

אופרטורים:

$$
+ - * / % & \& | ^ & << >> << <<
$$
\n
$$
+ = - = * = / = % = & \& = | = ^ - = << = >> = << <=
$$
\n
$$
= == != < <= >> =
$$
\n
$$
! - ∞ & \& | | + + - - ?
$$

#### נראה בהמשך את משמעות האופרטורים, אבל לא את כולם

### ביטויים ואופרטורים

ביטויים (אריתמטיים או אחרים) מוגדרים באופן הבא:

- ר הוא ביטוי שמייצג את ערכו (literal) או הוא ביט
- משתנה הוא ביטוי שערכו כערך שיש כרגע למשתנה
- הפעלה של אופרטור על ביטוי (או ביטויים) מתאימים היא ביטוי
	- רוב האופרטורים (לא כולם) נכתבים בכתיב infix כמו 1, + x
- כל אופרטור קובע את מספר הארגומנטים שלו, את הטיפוסים שלהם, ואת הטיפוס של הערך המוחזר
	- לכל אופרטור סדר קדימות, וכן אסוציאטיביות (לימין או לשמאל); סוגריים מאפשרים לשלוט על סדר הפעולות

## אופרטורים בינריים לפי סדר הקדימות שלהם (טבלה חלקית)

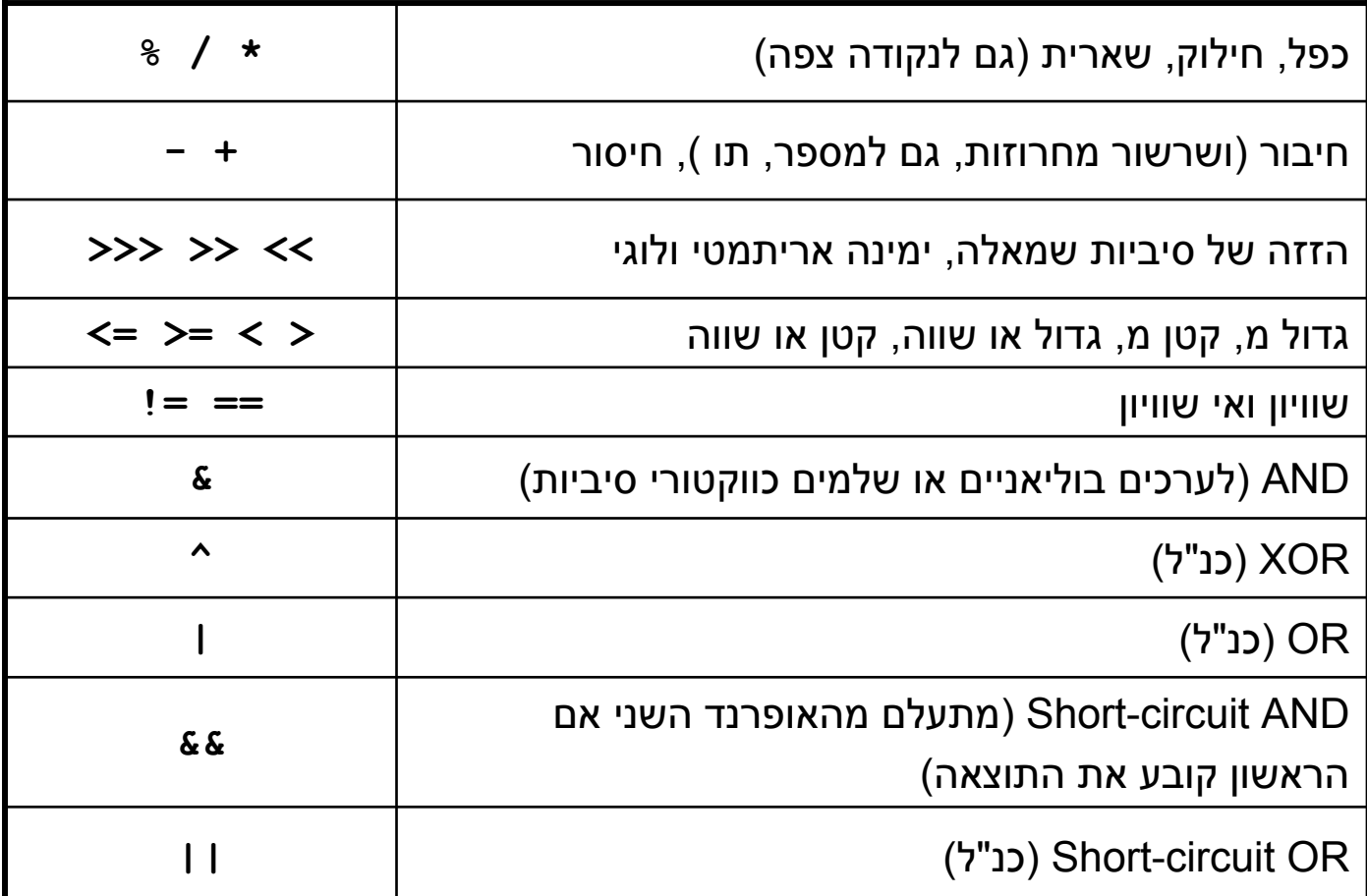

#### אופרטורים בינריים

#### סדר הקדימות נועד לצמצמם את הצורך בשימוש בסוגריים

```
int result = 4 * argument + 5;
                                       שקול ל:
int result = ((4 * argument) + 5);
```

```
boolean isLegalGrade = grade >= 0 && grade <= 100;
                                                      שקול ל:
boolean isLegalGrade = ((q = 0) && (q = 100));
```
 הערך המוחזר של אופרטור ההשמה הוא הערך שהושם בפועל כך שניתן לשרשר השמות:

שקול ל:

 $int i = j = k = 0;$  $int i = (i = (k = 0))$ ;

> תוכנה 1 בשפת Java אוניברסיטת תל אביב

## שינוי ערכו של משתנה

- השמה דורסת את ערכו הישן של משתנה. מה נעשה אם נרצה שהערך החדש יהיה תלוי בערך הנוכחי?
	- F. לדוגמא:
	- F. איך נגדיל את x ב-5 $\overline{5}$
	- F. **אפשרות <sup>א</sup>'** - " ע <sup>י</sup> שימוש במשתנה עזר:

 $int$  $temp$  =  $x$ ; **x = temp + 5;**

 $int x =$ 

**אפשרות <sup>ב</sup>'** - " ע <sup>י</sup> שימוש <sup>ב</sup> x- : עצמו

**x = x + 5;**

- מדוע זה עובד? מכיוון שהשמות מתבצעות מימין לשמאל: קודם משוערך הביטוי שבאגף ימין ורק אח"כ הוא עובר השמה
	- F. פעולה זו היא כה שכיחה עד שהומצא לה סוכר תחבירי משלה

F.

## השמה עם פעולה

L. ג'אווה תומכת בסימון מקוצר עבור אופרטורים בינריים והשמה של התוצאה חזרה לתוך האופרנד הראשון

**x += y;** 

*שקול ל-*

**x = x + y;**

- כמעט בכל האופרטורים הבינריים ניתן להשתמש כך **\*= /= %= += -= <<= >>= >>>= &= ^= |=**
- F השילובים הללו מופיעים אחרונים בסדר הקדימות, יחד עם אופרטור ההשמה הרגיל (=), כך שקודם צד ימין של הביטוי (y) מחושב, אחר כך מתבצעת הפעולה בין צד שמאל (x) ובין תוצאת החישוב, ואחר כך ההשמה
- L. ההשמה אסוציאטיבית לימין דבר המאפשר השמה מרובה (אפשרי אבל לא מומלץ):

 $x = y = \langle exp \rangle$ 

# $(prefix)$  קידום

```
הוספה והורדה של 1 כ"כ שכיחים עד שהומצא אופרטור מיוחד לכך:
x += 1שקול ל-
++x לדוגמא:
int x = 5;++x;
System.out.println(x);
יודפס 6 //
               מה יודפס אם נשלב את שתי השורות האחרונות בדוגמא:
int x = 5;System.out.println(++x);
יודפס 6 //
```
א הערך המוחזר של הפעולה הוא הערך <u>החדש</u> של α

## קידום (postfix(

- $\geq$ ב Java קיים אופרטור קידום נוסף  $\blacksquare$
- ההבדל בינו ובין x++ הוא שהערך המוחזר של הפעולה הוא הערך המקורי <sup>x</sup>של

```
int x = 5;
```
- **System.out.println(x++); יודפס 5 //**
- **System.out.println(x); יודפס 6 //**
	- בדומה קיימים האופרטורים --x ו x--
	- מומלץ שלא להשתמש באופרטורי הקידום וההפחתה כביטויים אלא רק כמשפטים (פעולה בפני עצמה)

#### אופרטורים אונריים

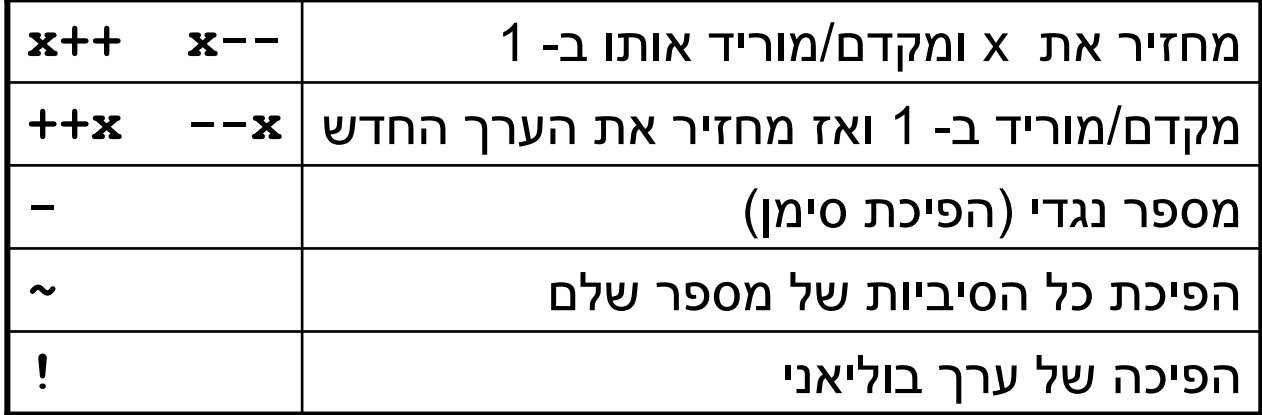

- האופרטורים האונריים קודמים לבינאריים
- אופרטורים בינאריים אסוציאטיביים לשמאל, אונריים והשמה לימין
- **i = (j = (k = 0))** :ל שקול **i = j = k = 0** :כלומר
	- **((i + j) + k)** :ל שקול **i + j + k** :אבל

### משתנים שאינם יסודיים (non primitive variables)

- פרט ל -8 הטיפוסים שסקרנו עד כה, כל שאר הטיפוסים <sup>ב</sup> Java אינם פרימיטיבים
	- הספריה התקנית של Java מכילה יותר <sup>מ</sup> 3000 טיפוסים (!) ואנו כמתכנתים נשתמש בהם ואף ניצור טיפוסים חדשים
- מערכים ומחרוזות אינם טיפוסים יסודיים, אולם מכיוון שאנו שנזדקק להם כבר בשיעורים הקרובים נדון בקצרה בטיפוסי הפנייה
	- משתנה מטיפוס שאינו יסודי נקרא **הפנייה** (type reference(
- לעיתים נשתמש בכינויים שקולים כגון: התייחסות, מצביע, מחוון, פוינטר
	- בשפות אחרות (למשל ++C) יש הבדל בין המונחים השונים, אולם ב  $\blacksquare$ Java כולם מתייחסים למשתנה שאינו יסודי

#### הפניות ומשתנים יסודיים

- ביצירת **משתנה מטיפוס יסודי** אנו יוצרים מקום בזיכרון בגודל ידוע שיכול להכיל ערך מטיפוס מסוים
- ביצירת **משתנה הפנייה** אנו יוצרים מקום בזכרון, שיכול להכיל כתובת של מקום אחר בזכרון שם נמצא תוכן כלשהו

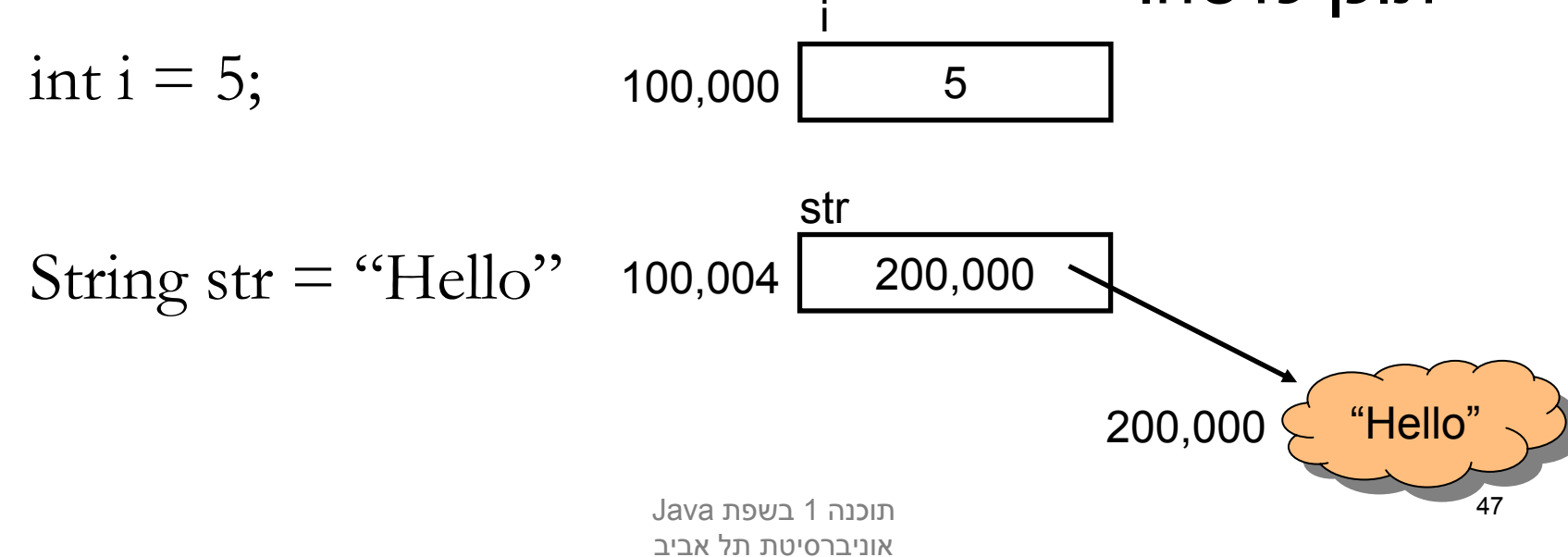

#### הפניות ועצמים

 **המשתנה** str נקרא *הפנייה*, **התוכן** שעליו הוא מצביע נקרא *(object) עצם* 

- אזור הזיכרון שבו נוצרים עצמים שונה מאזור הזיכרון שבו נוצרים משתנים מקומיים והוא מכונה Heap) זיכרון ערימה)
	- למה חץ?
- מכיוון <sup>ש</sup> Java לא מרשה למתכנת לראות את התוכן של משתנה מטיפוס הפנייה (בשונה משפת ) C
	- למה ענן?
	- מכיוון שאנו לא יודעים את מבנה הזיכרון שבו מיוצגים טיפוסים שאינם יסודיים

## פעולות על הפניות

 השמה למשתנה הפנייה שמה ערך חדש במשתנה ההפנייה ללא קשר לעצם המוצבע!

String  $s1 = "Hello";$ String  $s2 =$  "World";  $s1 = s2;$ 

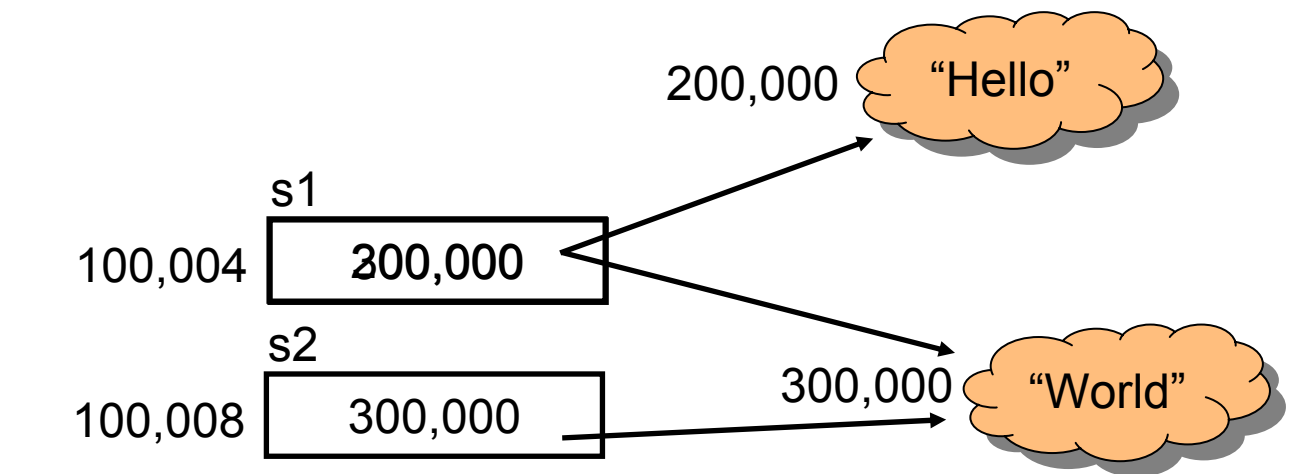

# ערך null

- ניתן לייצר משתנה הפנייה ללא אתחולו. כמו ביצירת משתנה פרימיטיבי ערכו יהיה זבל, ולא ניתן יהיה לגשת אליו
- ניתן להשים למשתנה הפנייה את הערך ב $\ln$ ו (לא  $\blacksquare$ מוגדר). כך ניתן יהיה לגשת אליו בהמשך כדי לבדוק אם אותחל str

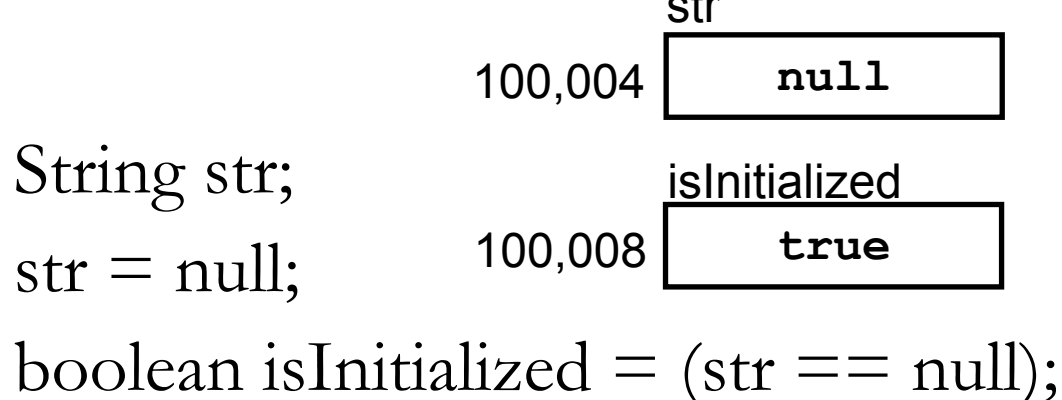

### שרשור מחרוזות

 כאשר אחד האופרנדים של אופרטור <sup>ה</sup> <sup>+</sup>' ' הוא מחרוזת, הוא מתרגם את כל שאר האופרנדים למחרוזת ומייצר מחרוזת חדשה שהיא שרשור כל המחרוזות

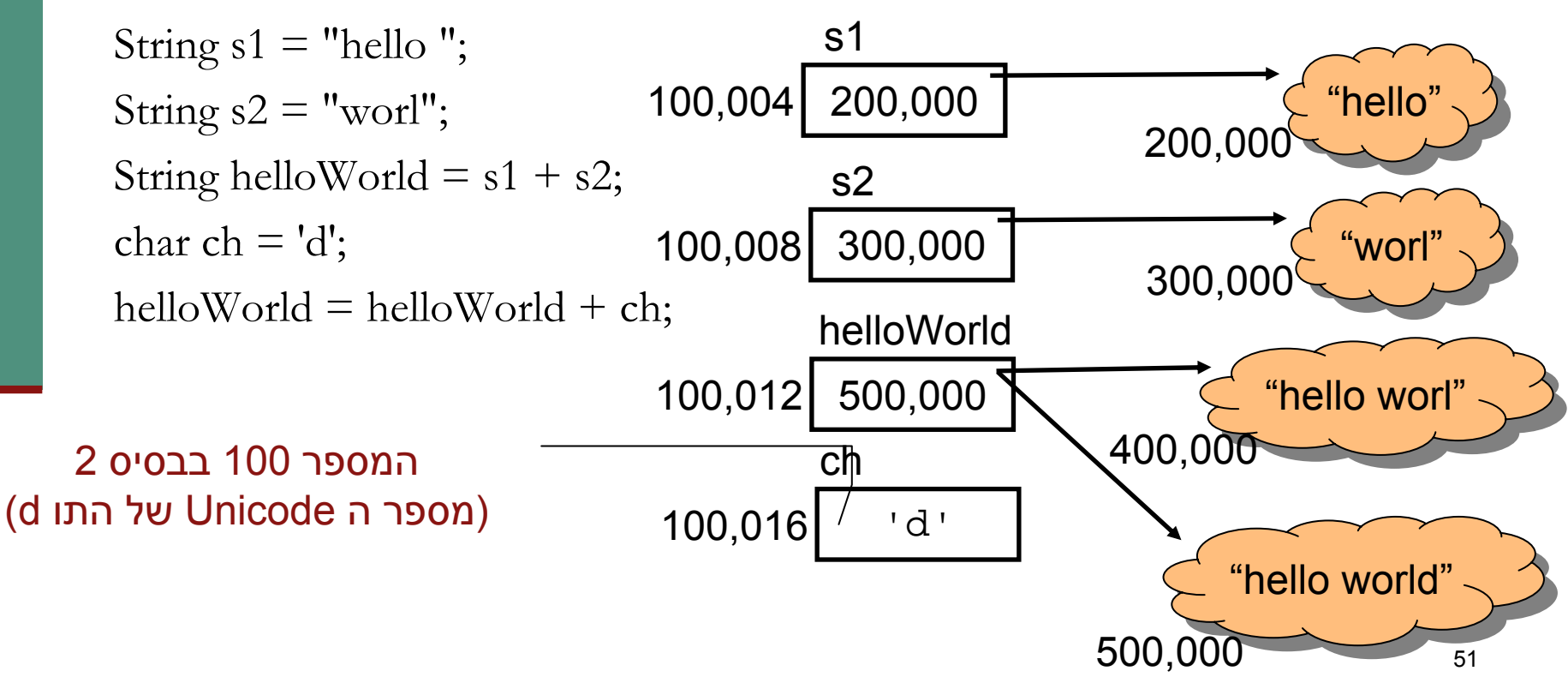

#### פניהלעצם המוצבע (dereference)

- עד עכשיו כל הפעולות שבצענו היו על ההפנייה. איך ניגשים לעצם המוצבע?
	- F. אופרטור .' ' (הנקודה) מאפשר גישה לעצם המוצבע (dereference(
		- מה עושים עם זה?
		- אפשר לבקש **בקשות**
		- אפשר לשאול **שאלות** (ולקבל תשובות)
		- לעיתים רחוקות אפשר לגשת **למאפיינים פנימיים** ישירות
	- הבקשות השאלות והמאפיינים הפנימיים משתנים מעצם לעצם לפי טיפוסו (אם כי יש מספר קטן של בקשות שאפשר לבקש מכל עצם <sup>ב</sup> Java(

#### דוגמא

בדוגמא הבאה נשאל עצם מחרוזת לאורכו, ואח"כ נבקש ממנו לייצר גירסת Uppercase של עצמו. לסיום נדפיס את התוצאות:

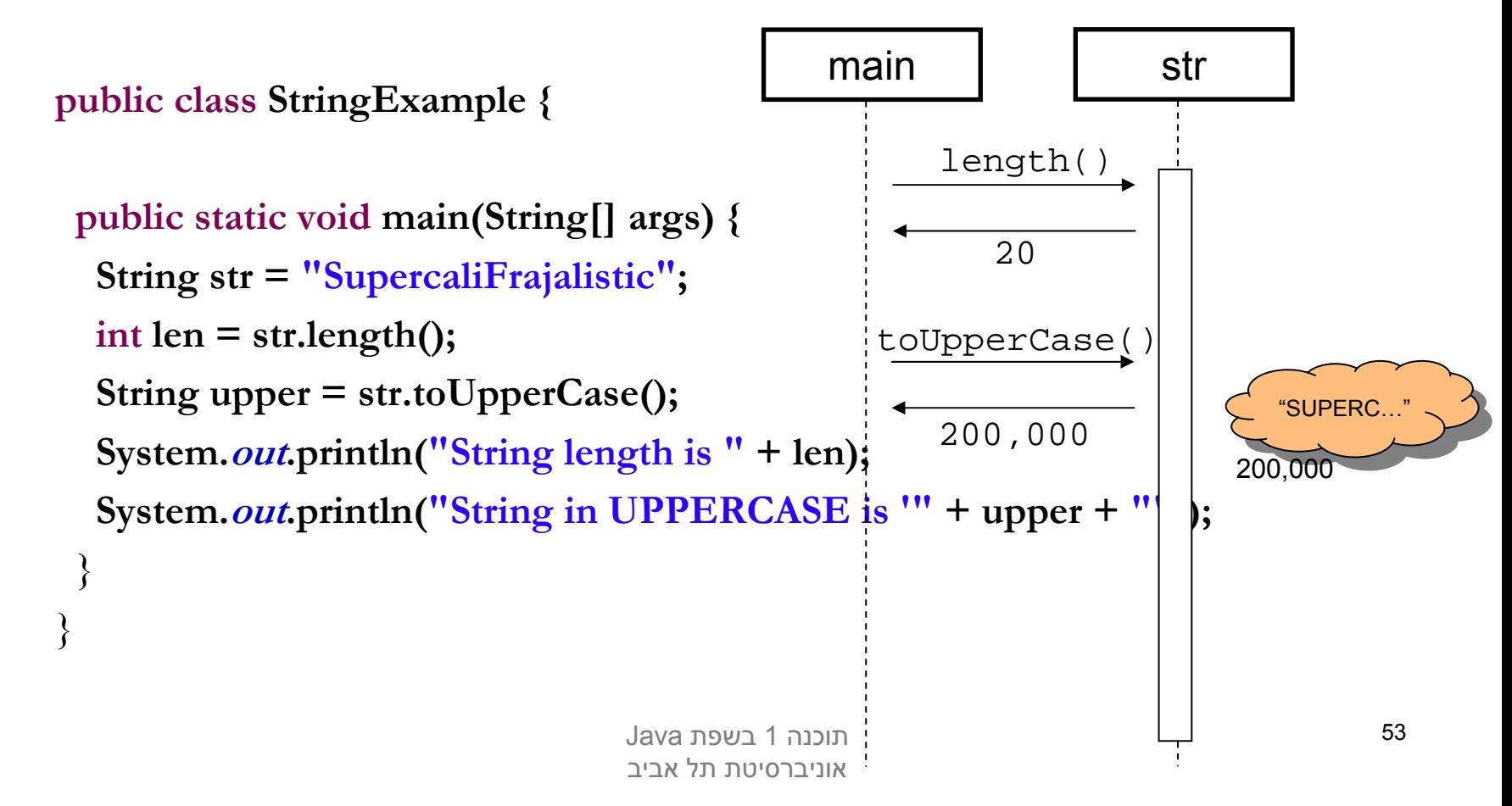

### מערכים

- לעתים יש לנו צורך בסדרת משתנים מאותו טיפוס
- הצורה הפשוטה ביותר לממש זאת היא <sup>ע</sup>"<sup>י</sup> מערכים (arrays(
	- אנלוגי למבנה Vector בשפת Scheme
	- למשל מערך שיכיל את כל המספרים הראשוניים עד למקום מסוים:

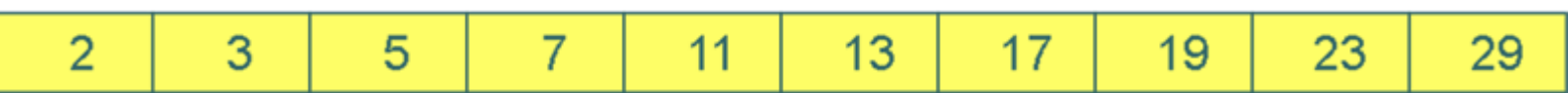

- מערכים הם אוסף משתנים מאותו סוג, בין אם פרימיטיבי או התייחסות
- תאים במערך יושבים בדרך כלל ברצף בזיכרון (Java רצה על מכונה וירטואלית!) כך שגישה סידרתית אליהם עשויה להיות יעילה

### מערכים

- גם מערכים אינם חלק מהטיפוסיים היסודיים של Java ועל כן משתנה מערך הוא מטיפוס הפנייה
	- כדי לציין שמשתנה הוא מטיפוס מערך נשתמש בסוגריים המרובעים ("מרובעיים")

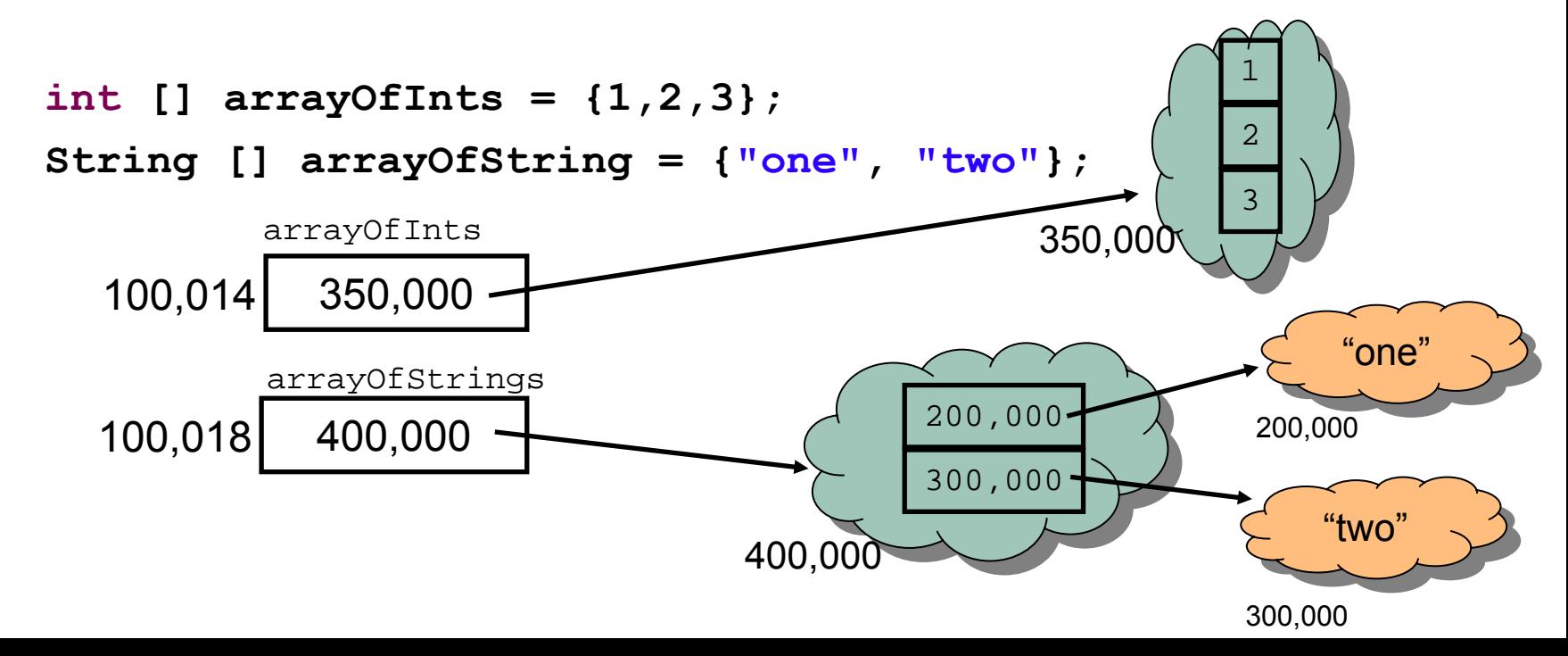

### מערכים

- נשים לב להבדל בין מערכים של טיפוס פרימיטיבי ומערך של טיפוס הפנייה:
	- במערכים של טיפוסים פרימיטיביים, הערכים הפרימיטיביים יושבים **במערך עצמו** (במקום שהוקצה לו בזכרון)
		- במערכים של טיפוס הפנייה, הערכים הנמצאים במערך הן **הפניות** לעצמים הנמצאים במקום אחר בזכרון
- בשקף הקודם ראינו *אתחול* של מערך בעזרת שימוש בסוגריים מסולסלים. אם נרצה להפריד בין יצירת ההפנייה ואתחולה (יצירת עצם המערך) יש להשתמש באופרטור new
	- כדי לגשת לאיבר מסוים במערך (קריאה או כתיבה) נשתמש באופרטור הסוגריים המרובעים

#### יצירת עצם מטיפוס מערך וגישה לאיבריו

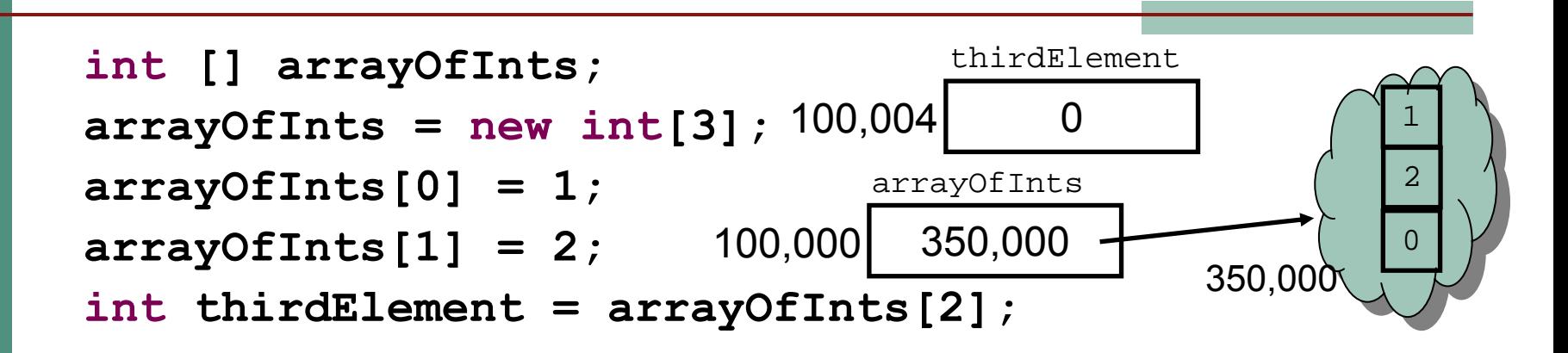

- F. אברי מערך שהוקצה <sup>ע</sup> "<sup>י</sup> new מאותחלים אוטומטית לפי טיפוסם:
	- ${\tt null}$  טיפוס הפנייה מאותחל ל  $\blacksquare$
	- הטיפוסים הפרימיטיביים השלמים מאותחלים ל -0
	- הטיפוסים הפרימיטיביים הממשיים מאותחלים ל 0.0
	- הטיפוסים הפרימיטיבי boolean מאותחלים ל false
- הטיפוסים הפרימיטיבי  $\alpha$ char מאותחל לתו שערך ה $\blacksquare$  שלו  $\blacksquare$ הוא 0

## ניתן לשאול מערך לאורכו

 אורכו של מערך, הוא מאפיין פנימי אשר ניתן לגשת אליו ישירות בעזרת אופרטור הנקודה

**int [] arrayOfInts = {1,2,3}; System.***out***.println("The size of my array is " <sup>+</sup> arrayOfInts.length);**

#### הפניות ואופרטורההשוואה (==)

 אופרטור ההשוואה (==) כאשר הוא מופעל על משתני הפניה, משווה את ההפניות (הכתובות המופיעות בהן) ולא את העצמים המוצבעים (?eq בשפת Scheme(:

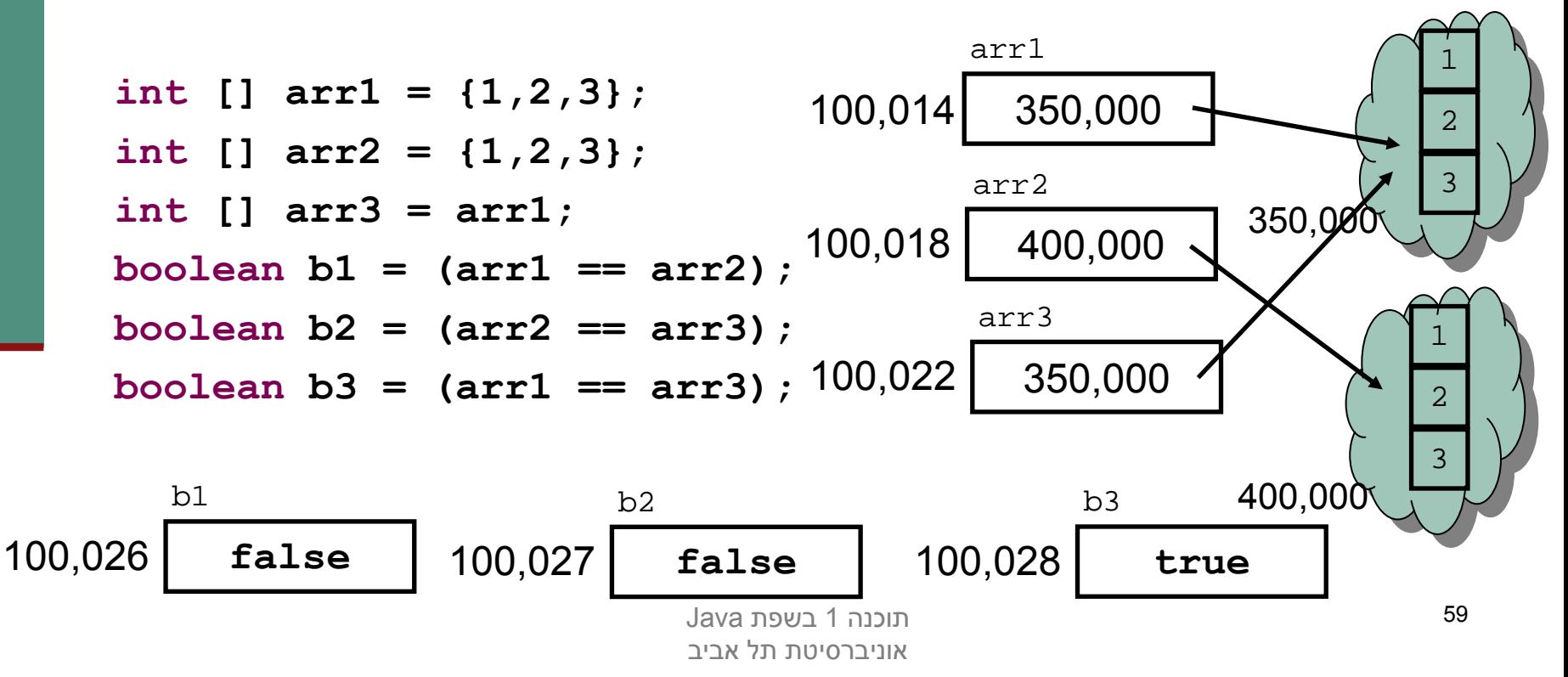

## (sharing, aliasing) שיתוף

 אם שתי הפניות מצביעות לאותו עצם, העצם הוא משותף לשתיהן. אין עותק נפרד לכל הפנייה

 כל אחת מההפניות יכולה לשנות את העצם המשותף המוצבע בצורה בלתי תלויה

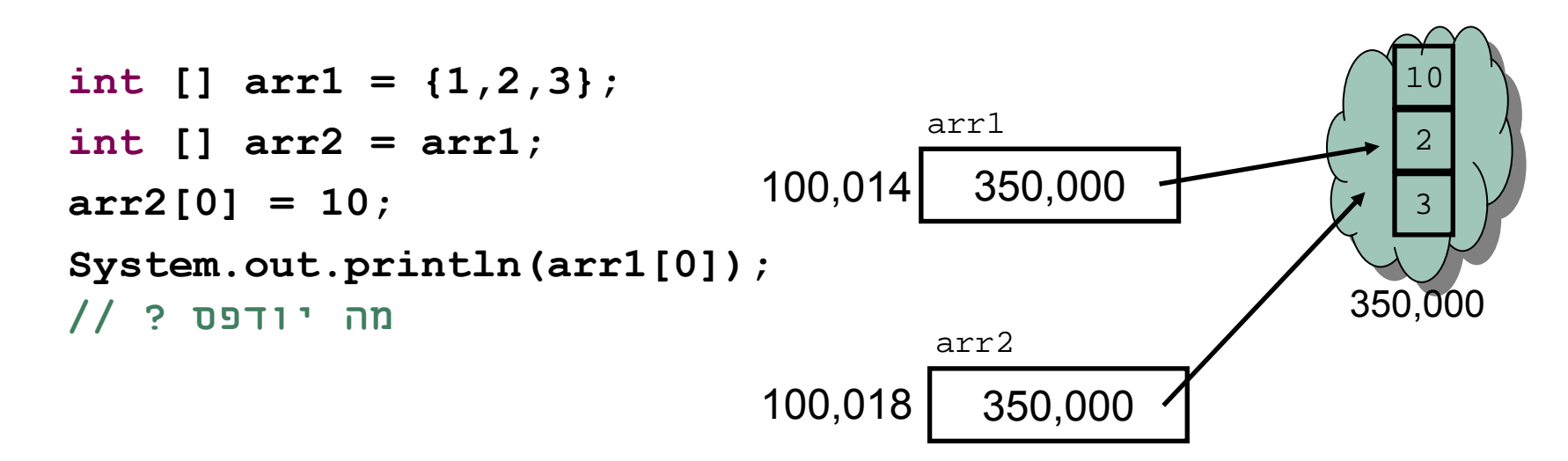

## הפרוטקציה של מערכים ומחרוזות

 מכיוון שמחרוזות ומערכים הם טיפוסים מאוד שכיחים ושימושיים בשפה, הם קיבלו "יחס מועדף" , שתי תכונות שאין לאף טיפוס אחר בשפה:

#### **פטור מ - new**

לא ניתן <sup>ב</sup> Java לייצר עצם ללא שימוש מפורש באופרטור **new**

#### **אבל**

 ניתן ליצור עצם מחרוזת <sup>ע</sup>"<sup>י</sup> שימוש בסימן המרכאות ("**hello**(", ניתן ליצור עצם מערך <sup>ע</sup> "<sup>י</sup> שימוש במסולסליים (**{1,2,3}**)

#### **הפניות ואופרטורים**

 על משתנה מטיפוס הפניה אפשר לבצע רק השמה (אופרטור )'=' , השוואה (אופרטור '==') או גישה לעצם (אופרטור )'.'

#### **אבל**

 על מערך ניתן גם לבצע גישה לאיבר ([ ]), על מחרוזת ניתן לבצע גם שרשור (+)

## "לא נסיים בלי רגע אחד של נחת..."

#### חידה (ללא מילים):

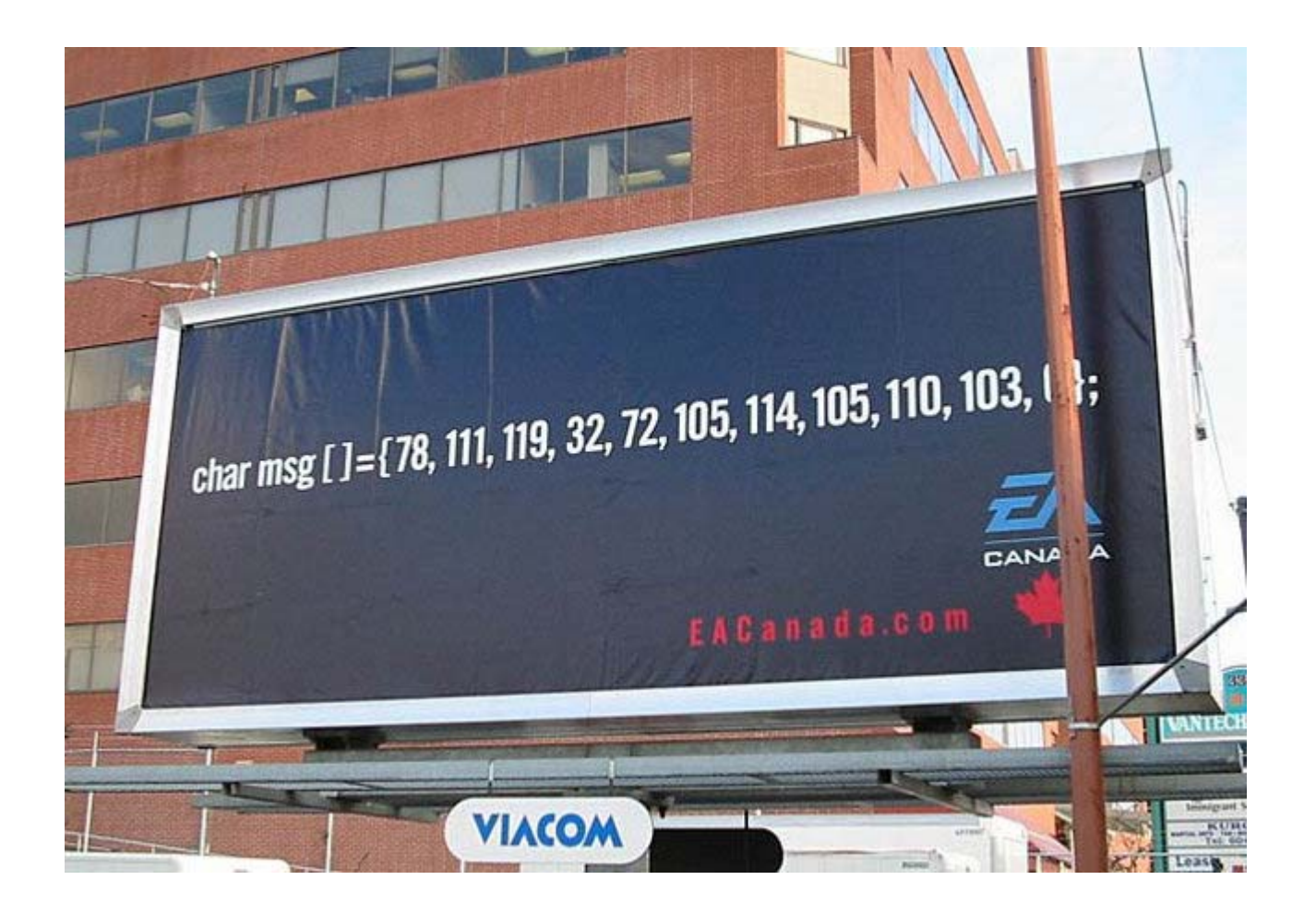